### **Vector Clocks and Distributed Snapshots**

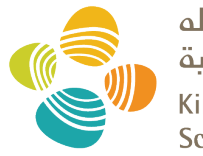

حامعة الملك عبدالله للعلوم والتقنية King Abdullah University of **Science and Technology** 

#### CS 240: Computing Systems and Concurrency Lecture 5

#### Marco Canini

Credits: Kyle Jamieson developed much of the original material.

### **Today**

**1. Logical Time: Vector clocks**

2. Distributed Global Snapshots

### **Lamport Clocks Review**

- Happens-Before relationship
	- $-$  Event **a** *happens* **before** event **b** (**a**  $\rightarrow$  **b**)
	- $-$  **c**, **d** not related by  $\rightarrow$  so *concurrent*, written as **c** || **d**
- Lamport clocks is a logical clock construction to capture the order of events in a distributed systems (disregarding the precise clock time)
	- Tag every event **a** by C(**a**)
	- $-$  If  $a \rightarrow b$ , then ?
	- If *C*(**a**) < *C*(**b**), then ?
	- $-$  If **a**  $||$  **b**, then ?

### **Lamport Clocks Review**

- Happens-before relationship
	- $-$  Event **a** *happens* **before** event **b** (**a**  $\rightarrow$  **b**)
	- $-$  **c**, **d** not related by  $\rightarrow$  so *concurrent*, written as **c** || **d**
- Lamport clocks is a logical clock construction to capture the order of events in a distributed systems (disregarding the precise clock time)
	- Tag every event **a** by C(**a**)
	- $-$  If  $a \rightarrow b$ , then  $C(a) < C(b)$
	- $-$  If  $C$ (a) <  $C$ (b), then **NOT** b  $\rightarrow$  a (a  $\rightarrow$  b or a || b)
	- If **a || b**, then nothing

### **Lamport Clocks and causality**

- Lamport clock timestamps **don't capture causality**
- Given two timestamps C(**a**) and C(**z**), want to know whether there's a chain of events linking them:

$$
a \rightarrow b \rightarrow ... \rightarrow y \rightarrow z
$$

### **Vector clock: Introduction**

• One integer **can't** order events in **more than one** process

- So, a *Vector Clock* **(VC)** is a **vector** of integers, **one entry for each** process in the **entire distributed system**
	- $-$  Label event **e** with  $VC(e) = [c_1, c_2, ..., c_n]$ 
		- Each entry  $c_k$  is a **count of events** in process *k* that **causally precede e**

### **Vector clock: Update rules**

- Initially, all vectors are  $[0, 0, \ldots, 0]$
- Two **update rules:**
- 1. For each **local event** on process *i*, increment local entry *ci*
- 2. If process *j* **receives** message with vector  $[d_1, d_2, ..., d_n]$ :
	- $-$  Set each local entry  $c_k$  = max{ $c_k$ ,  $d_k$ }, for  $k = 1...n$
	- Increment local entry *cj*

## **Vector clock: Example**

• All processes' VCs start at [0, 0, 0]

• Applying local update rule

• Applying message rule – Local vector clock **piggybacks** on inter- process messages

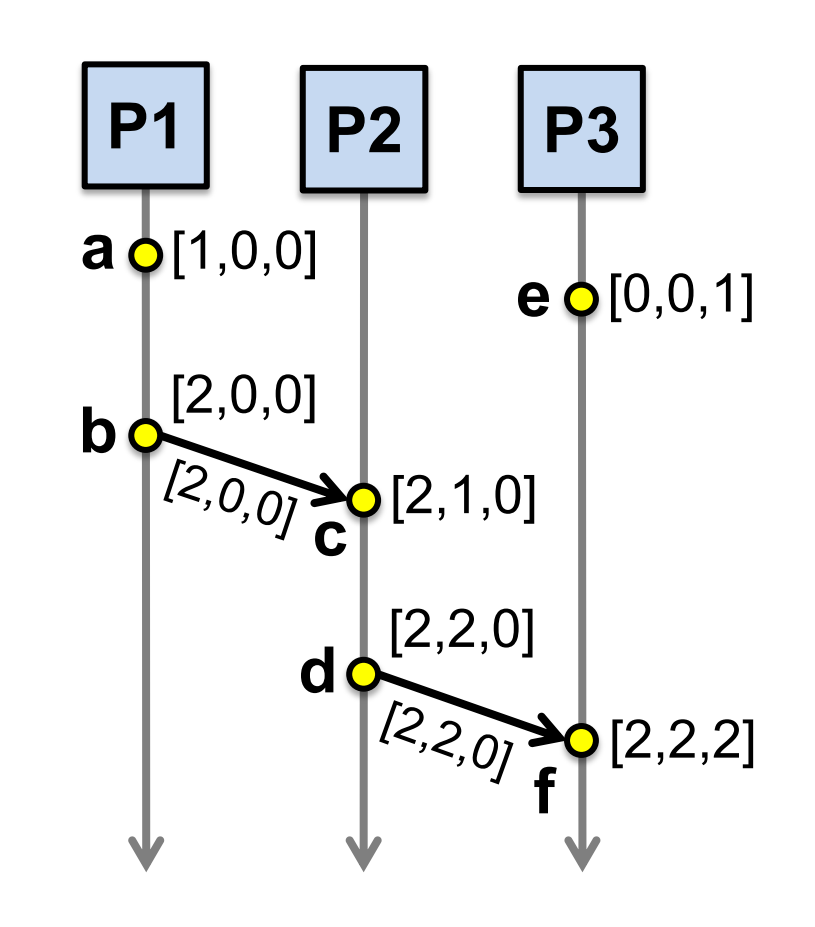

**Physical time ↓**

### **Comparing vector timestamps**

- Rule for comparing vector timestamps:  $-V(a) = V(b)$  when  $a_k = b_k$  for all k  $-V(a) < V(b)$  when  $a_k \le b_k$  for all *k* and  $V(a) \ne V(b)$
- Concurrency:
	- $-$  *a*  $\parallel$  *b* if  $a_i$  <  $b_i$  and  $a_j$  >  $b_j$ , some *i*, *j*

#### **Vector clocks capture causality**

- V(**w**) < V(**z**) **then** there is a chain of events linked by Happens-Before (→) between **w** and **z**
- If V(**a**) || V(**w**) then there is **no such chain of events**  between **a** and **w**

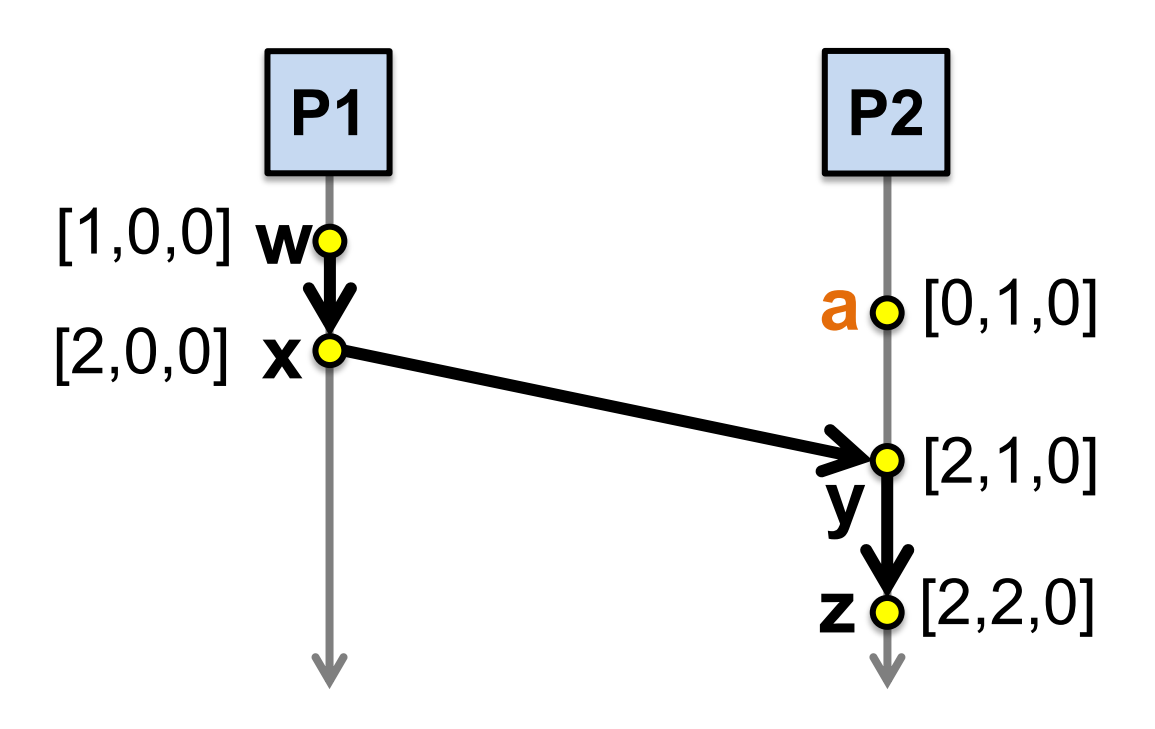

#### Two events **a, b**

### Lamport clocks: C(a) < C(b) **Conclusion:** NOT  $b \rightarrow a$  (either  $a \rightarrow b$  or a  $|| b$ )

#### Vector clocks: V(a) < V(z) **Conclusion: a** à **b**

**Vector clock timestamps precisely capture happens-before relationship (potential causality)**

#### **Disadvantage of vector timestamps**

• Compared to Lamport timestamps, vector timestamps O(n) overhead for storage and communication,  $n = no$ . of processes

# **Today**

1. Logical Time: Vector clocks

- **2. Distributed Global Snapshots**
	- **Chandy-Lamport algorithm**
	- Reasoning about C-L: Consistent Cuts

### **Distributed Snapshots**

• What is the state of a distributed system?

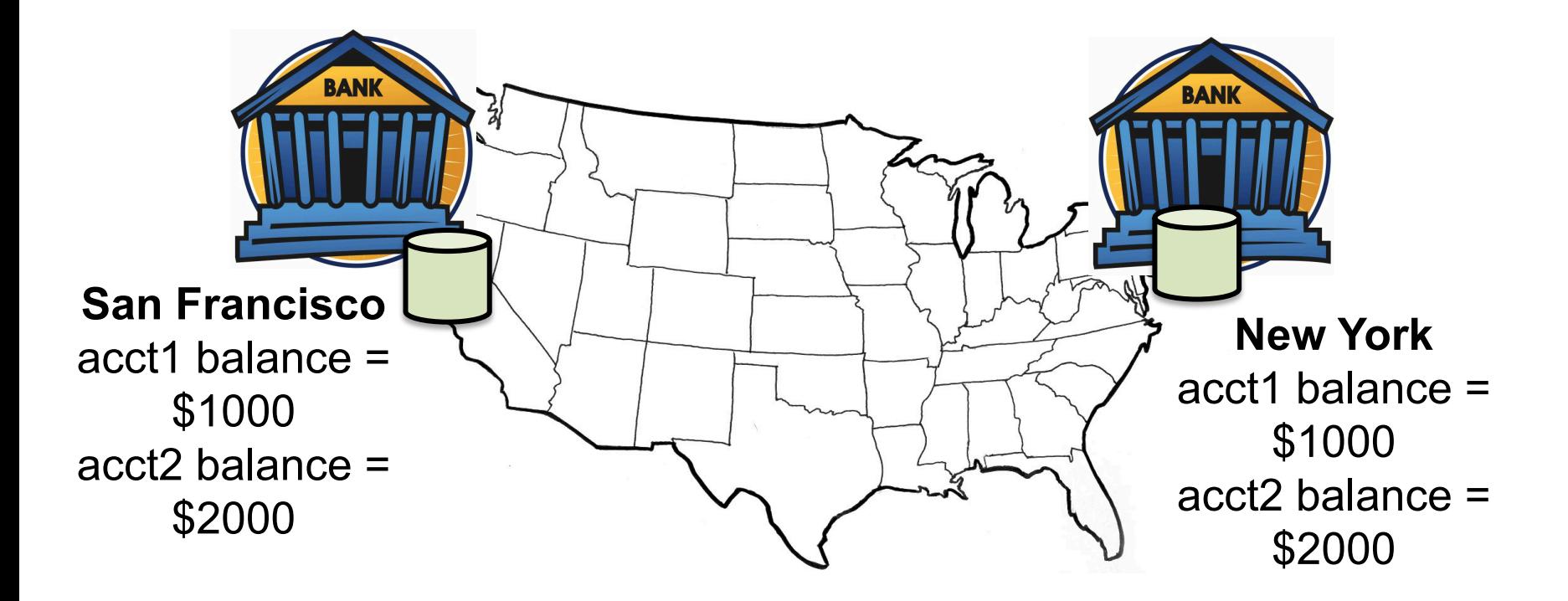

# **System model**

• *N* **processes** in the system with no process failures – Each process has some **state** it keeps track of

- There are two first-in, first-out, unidirectional **channels** between every process pair P and Q
	- Call them **channel(P, Q)** and **channel(Q, P)**
	- The channel has **state,** too: the set of messages inside
	- All messages sent on channels arrive intact, unduplicated, in order

# **Aside: FIFO communication channel**

"All messages sent on channels arrive intact, unduplicated, in order"

- Q: Arrive?
- Q: Intact?
- Q: Unduplicated?
- Q: In order?
- At-least-once retransmission
- Network layer checksums
- At-most-once deduplication
	- Sender include sequence numbers, receiver only delivers in sequence order

• TCP provides all of these when processes don't fail

# **Global snapshot is global state**

- Each distributed system has a number of processes running on a number of physical servers
- These processes communicate with each other via channels
- A *global snapshot* captures
	- 1. The **local states of each process** (*e.g.*, program variables), and
	- 2. The state of **each communication channel**

### **Why do we need snapshots?**

- **Checkpointing:** Restart if the application fails
- **Collecting garbage:** Remove objects that don't have any references
- **Detecting deadlocks:** The snapshot can examine the current application state
	- **Process A** grabs **Lock 1**, **B** grabs **2**, **A** waits for **2**, **B** waits for **1... ... ...**
- **Other debugging:** A little easier to work with than printf...

# **System model: Graphical example**

- Let's represent process state as a set of colored *tokens*
- Suppose there are two processes, **P** and **Q:**

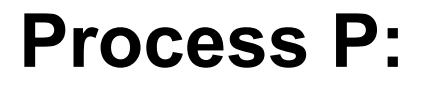

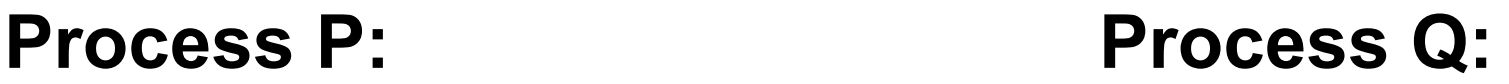

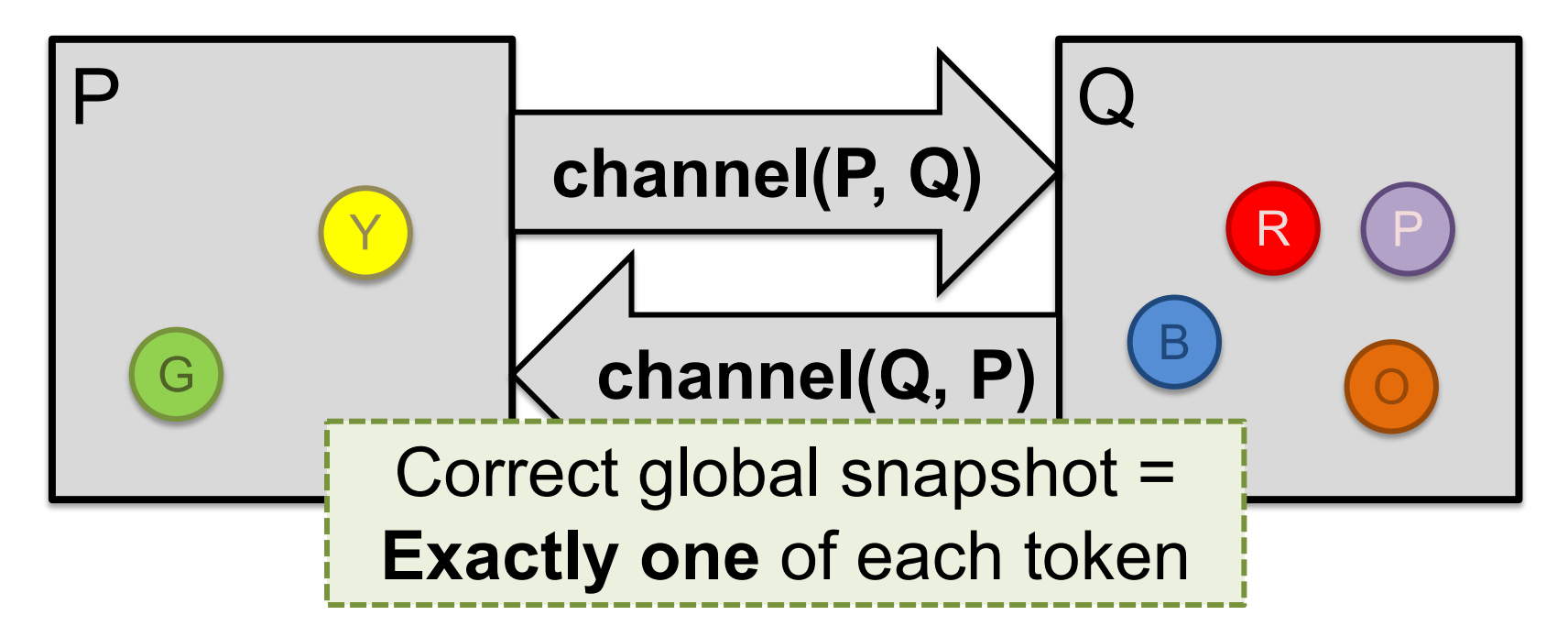

# **When is inconsistency possible?**

- Suppose we take snapshots **only from a process perspective**
- Suppose snapshots happen **independently** at each process
- Let's look at the implications...

### **Problem: Disappearing tokens**

• P, Q put tokens into channels, **then** snapshot

This snapshot **misses** Y, B, and O tokens

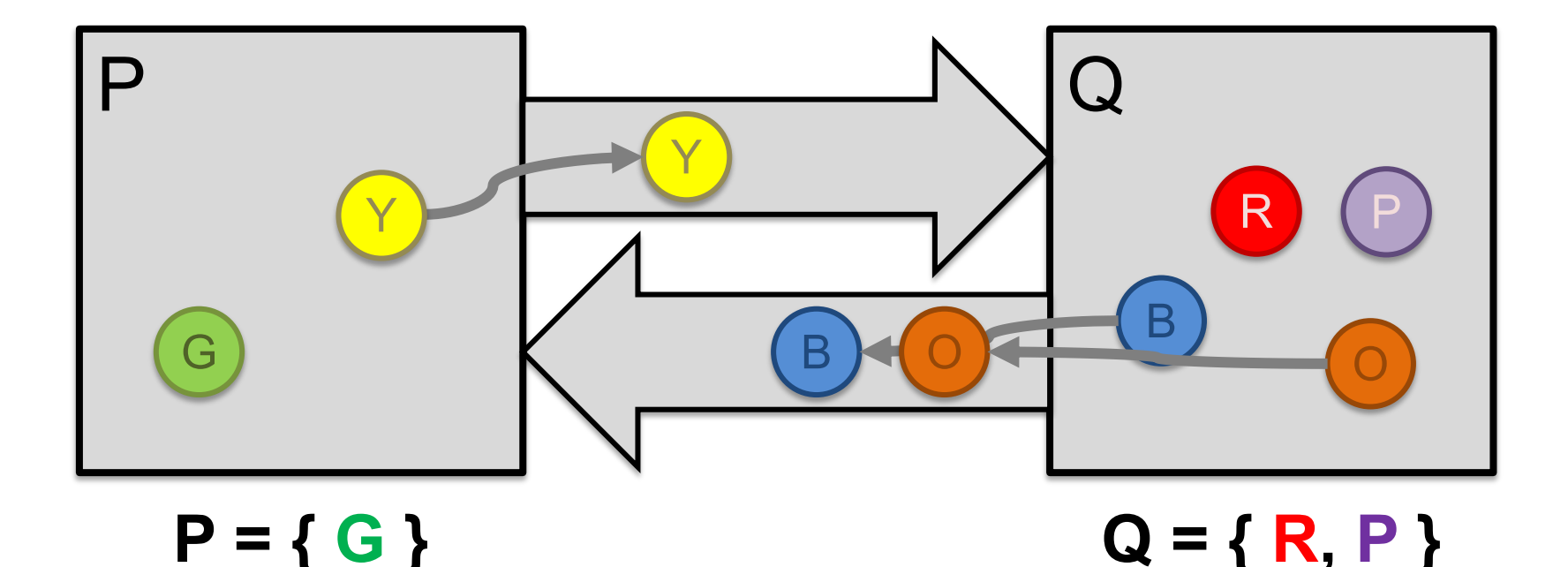

### **Problem: Duplicated tokens**

- P snapshots, **then** sends Y
- Q receives Y, **then** snapshots

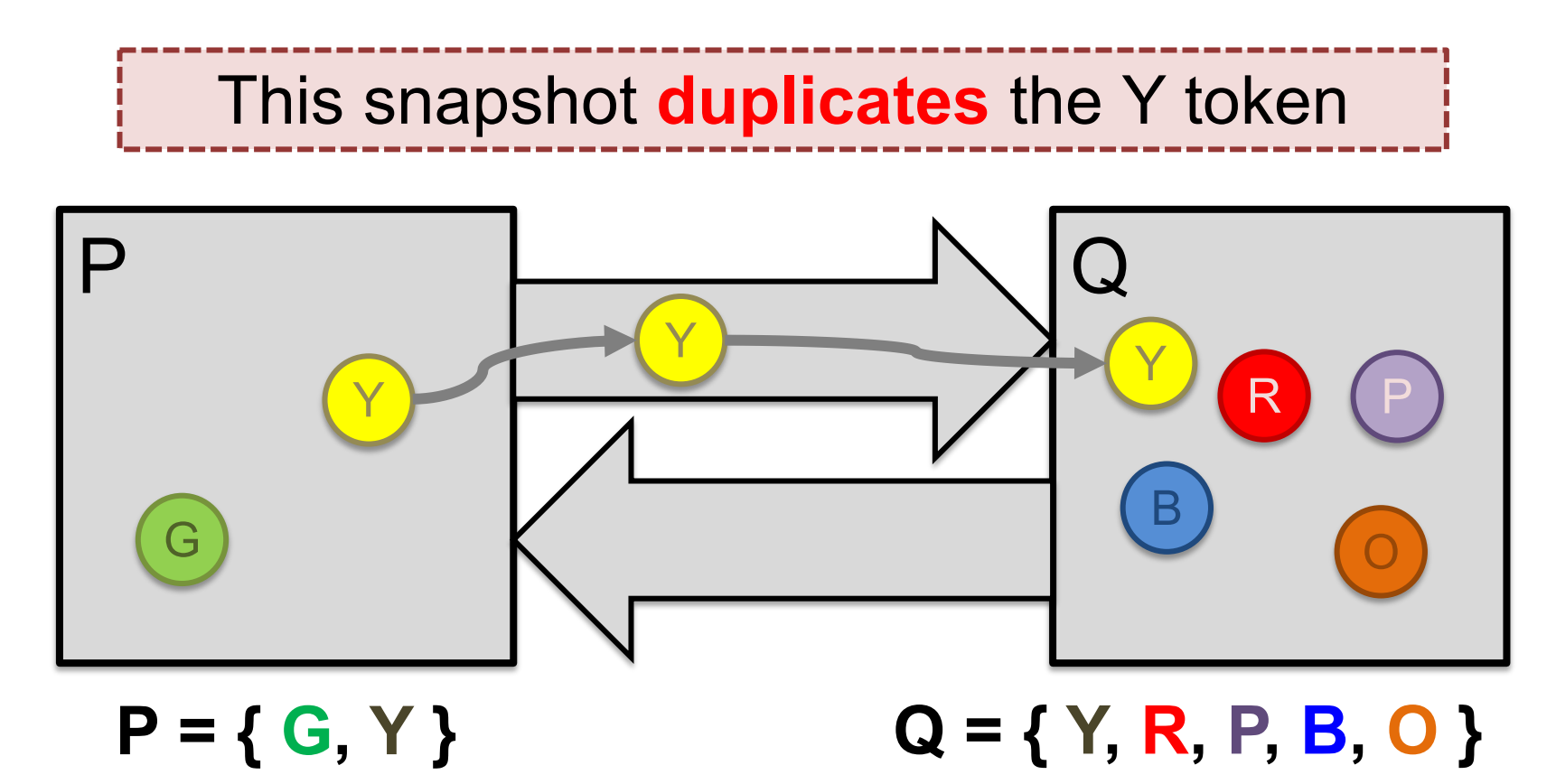

#### **Idea: "Marker" messages**

- What went wrong? We should have captured the state of the **channels** as well
- Let's send a *marker message* ▲ to track this state
	- Distinct from other messages
	- Channels deliver marker and other messages FIFO

# **Chandy-Lamport algorithm: Overview**

- We'll designate one node (say **P**) to **start** the snapshot – Without any steps in between, **P:**
	- 1. Records its local state ("snapshots")
	- 2. Sends a marker on each outbound channel

- Nodes remember **whether they have snapshotted**
- **On receiving a marker,** a **non-snapshotted** node performs steps (1) and (2) above

### **Chandy-Lamport: Sending process**

- P **snapshots and sends marker, then** sends Y
- **Send Rule:** Send marker on all outgoing channels
	- **Immediately after snapshot**
	- **Before** sending any **further messages**

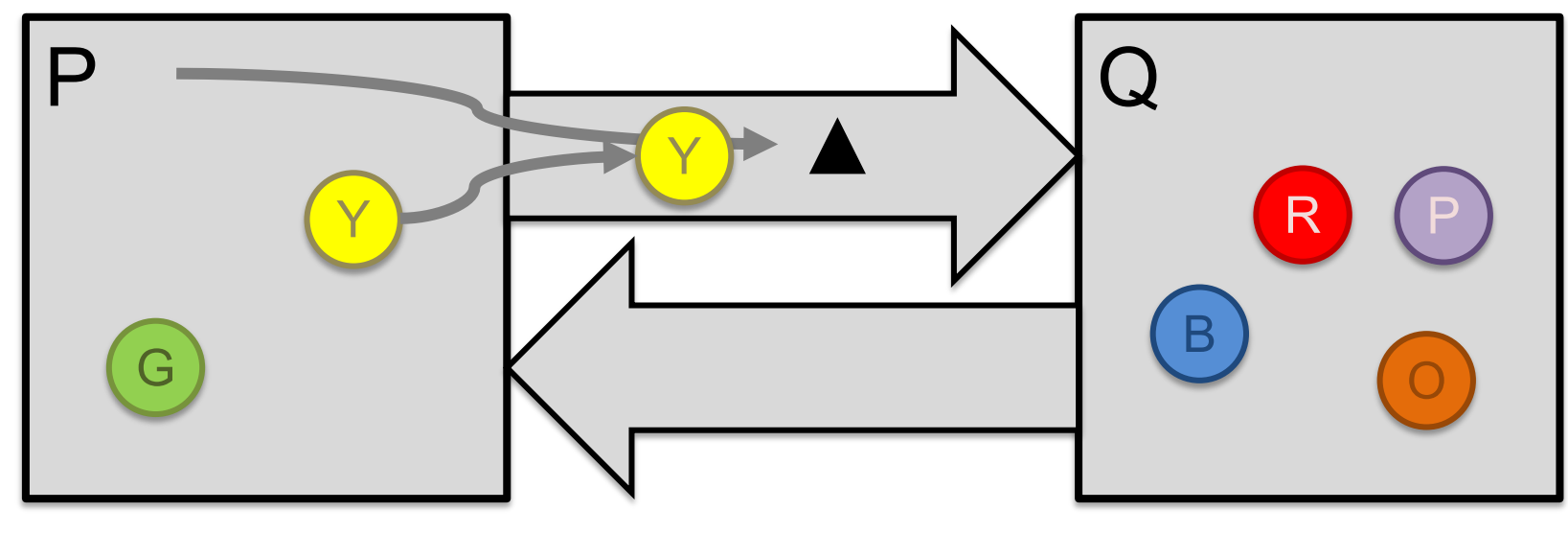

**snap: P = { G, Y }**

# **Chandy-Lamport: Receiving process (1/2)**

- At the same time, Q sends orange token **O**
- Then, Q receives marker ▲
- **Receive Rule (if not yet snapshotted)**
	- On receiving marker on channel *c* record *c*'s state as **empty**

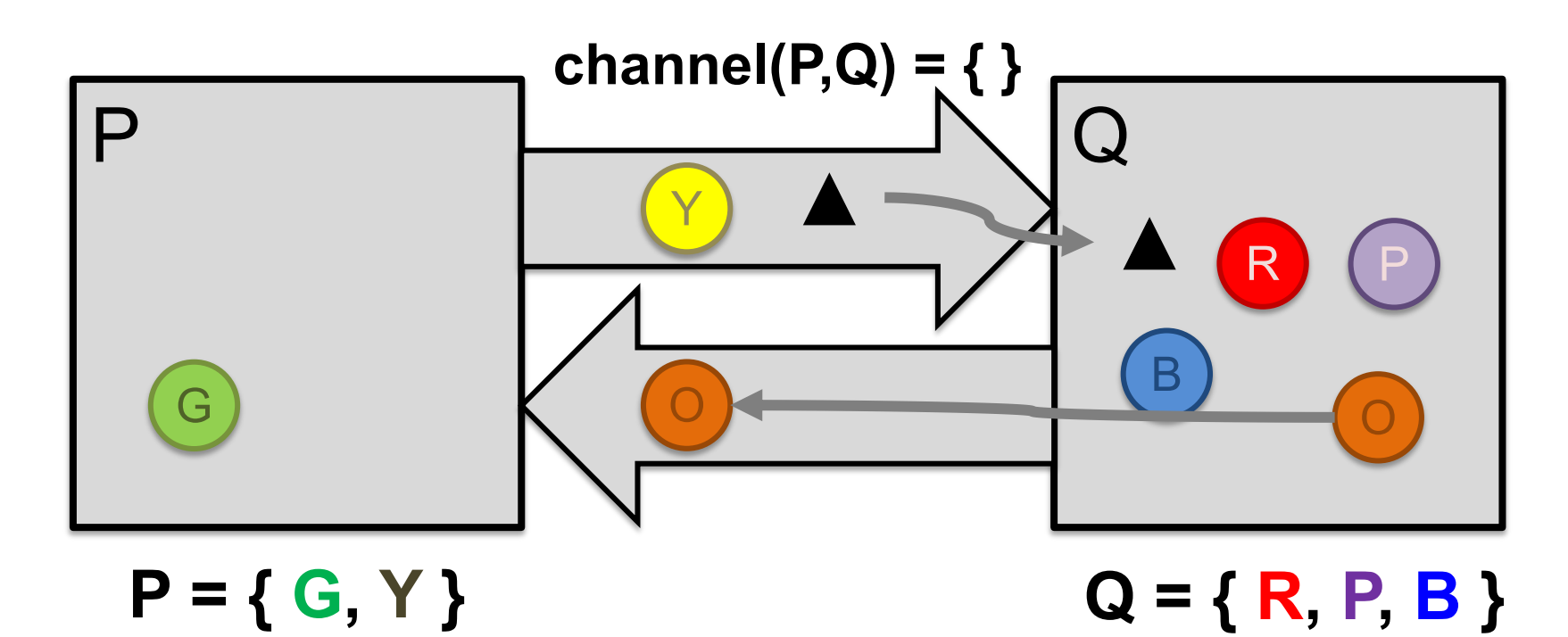

# **Chandy-Lamport: Receiving process (2/2)**

- Q sends marker to P
- P receives orange token **O**, then marker ▲
- **Receive Rule (if already snapshotted):**
	- On receiving marker on *c* record *c*'s state: **all msgs from** *c* **since snapshot**

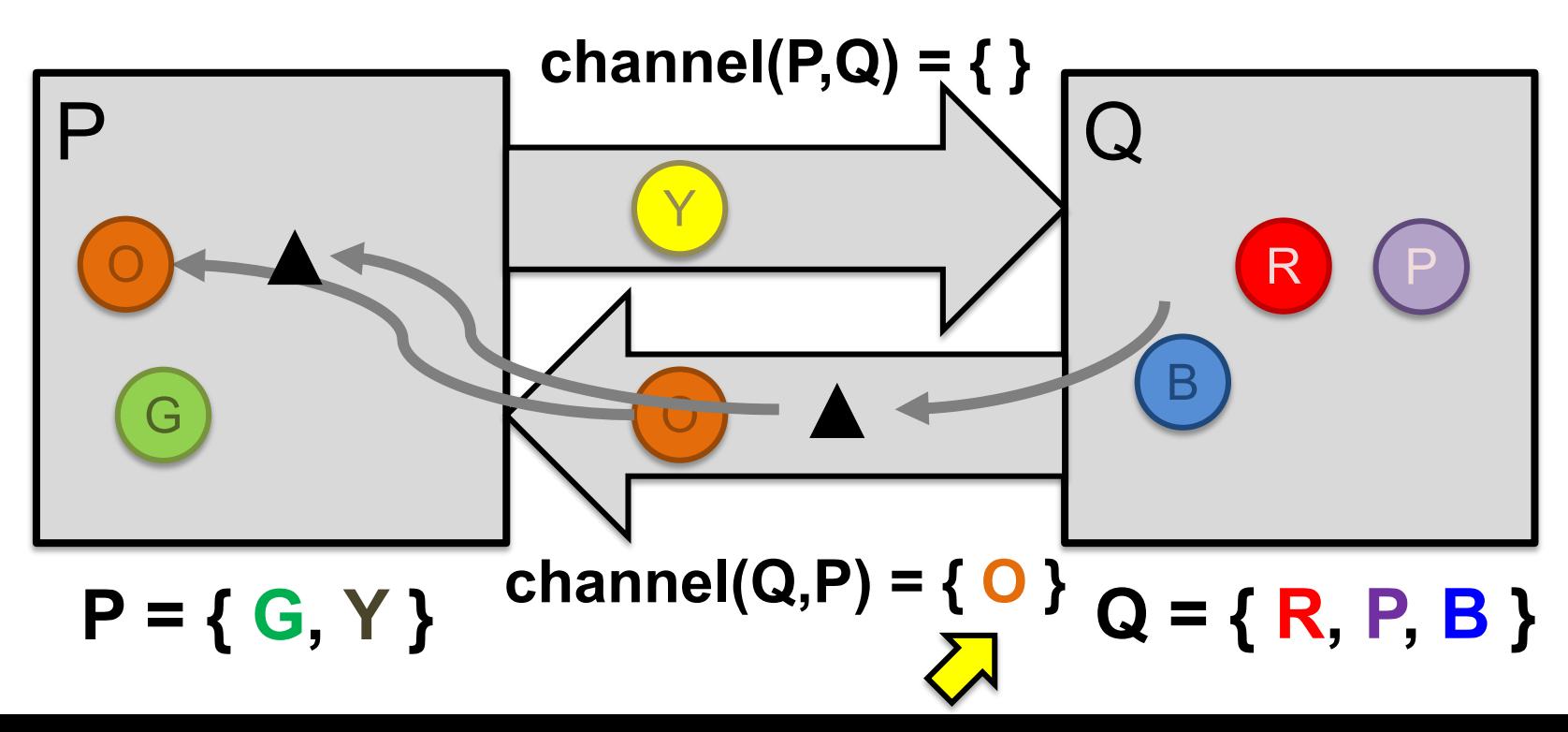

**28**

### **Terminating a snapshot**

- **Distributed algorithm:** No one process decides when it terminates
- Eventually, all processes have received a marker (and recorded their own state)
- All processes have received a marker on all the *N–*1 incoming channels (and recorded their states)
- Later, a central server can **gather the local states** to build a global snapshot

# **Today**

1. Logical Time: Vector clocks

- **2. Distributed Global Snapshots**
	- Chandy-Lamport algorithm
	- **Reasoning about C-L: Consistent Cuts**

#### **Global state as cut of system's execution**

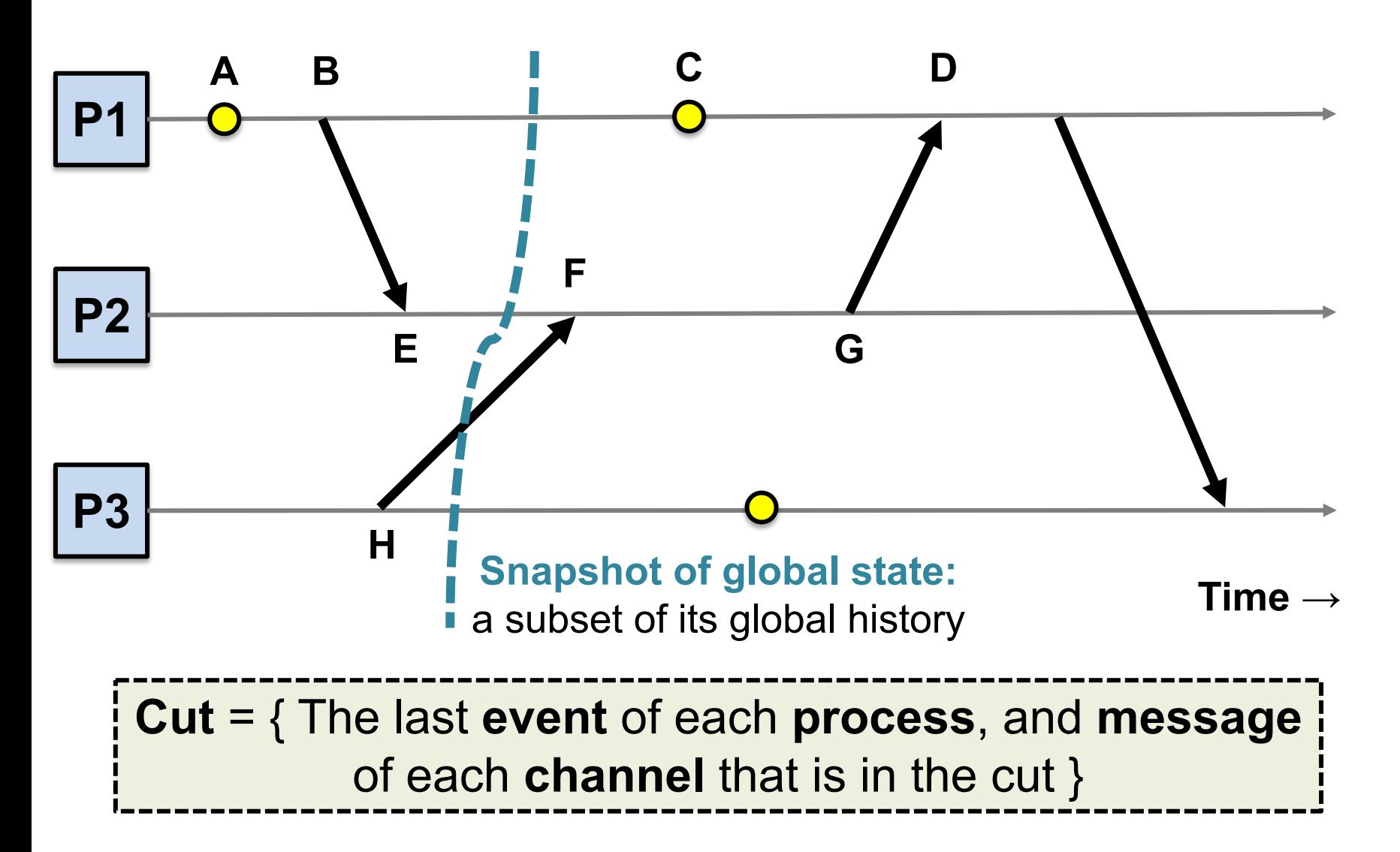

#### **Global states and cuts**

- *Global state* is a *n*-tuple of local states (one per process **and** channel)
- A **cut** is a subset of the global history that contains an initial prefix of each local state
	- Therefore every cut is a natural global state
	- Intuitively, a cut **partitions** the space time diagram along the time axis
- *Cut* = { The last **event** of each **process,** and **message** of each **channel** that is in the cut }

### **Consistent versus inconsistent cuts**

- A **consistent cut** is a cut that **respects causality of events**
- A cut **C** is *consistent* when:
	- For each pair of events **e** and **f**, if:
		- **1. f** is in the cut, and
		- 2.  $e \rightarrow f$ ,
	- then, event **e** is also **in the cut**

#### **Consistent versus inconsistent cuts**

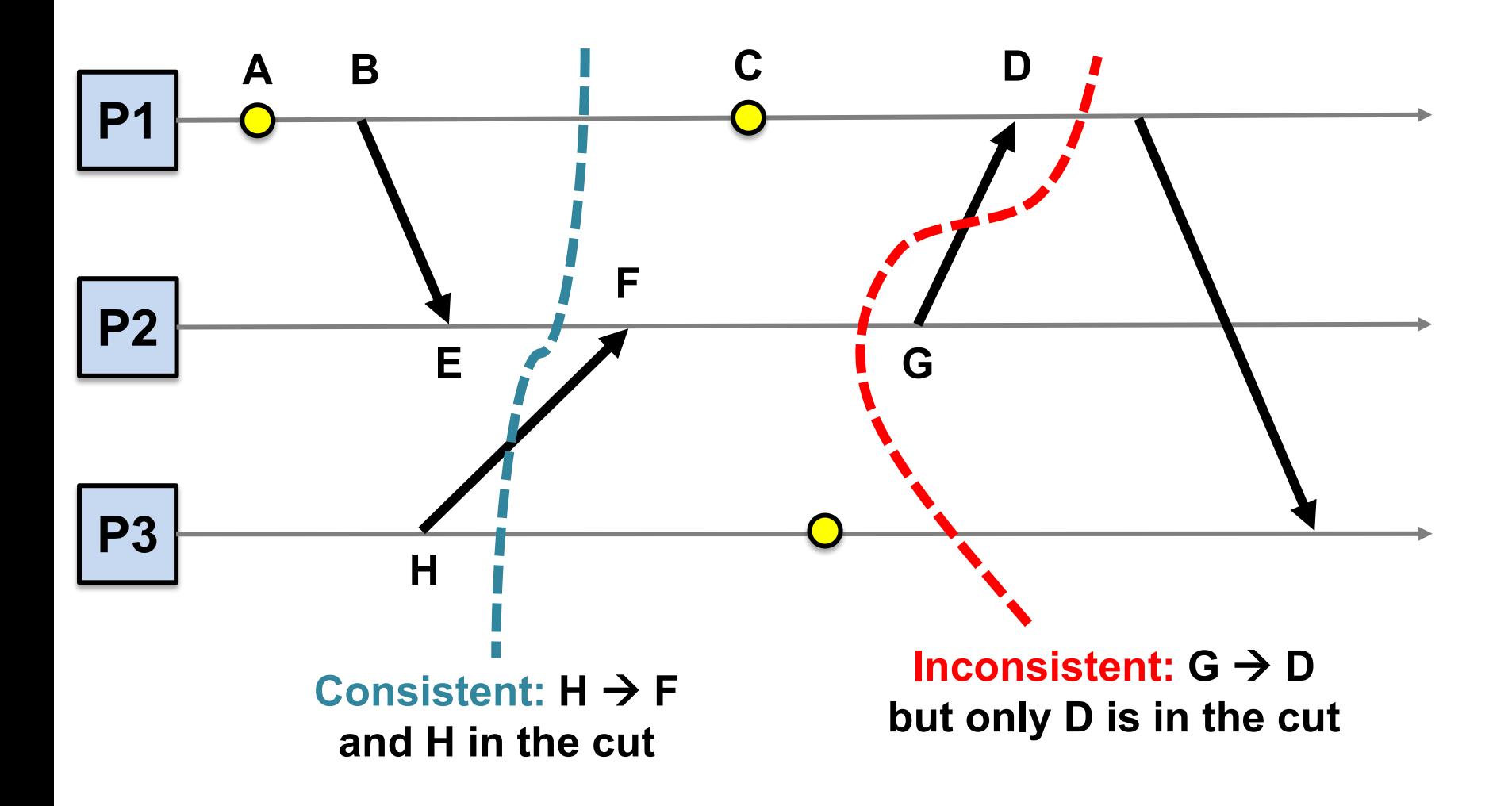

#### **C-L returns a consistent cut**

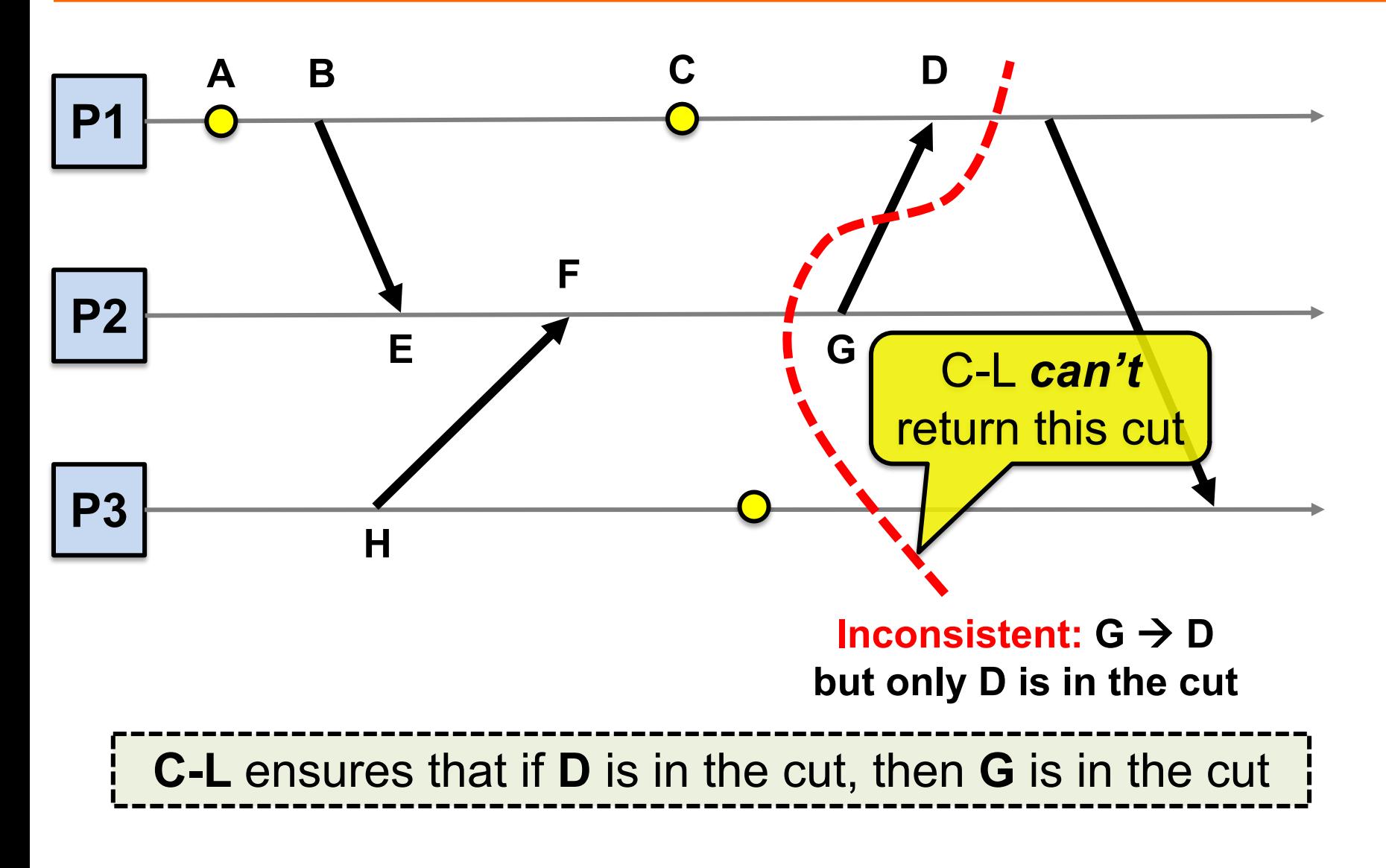

#### **C-L can't return this inconsistent cut**

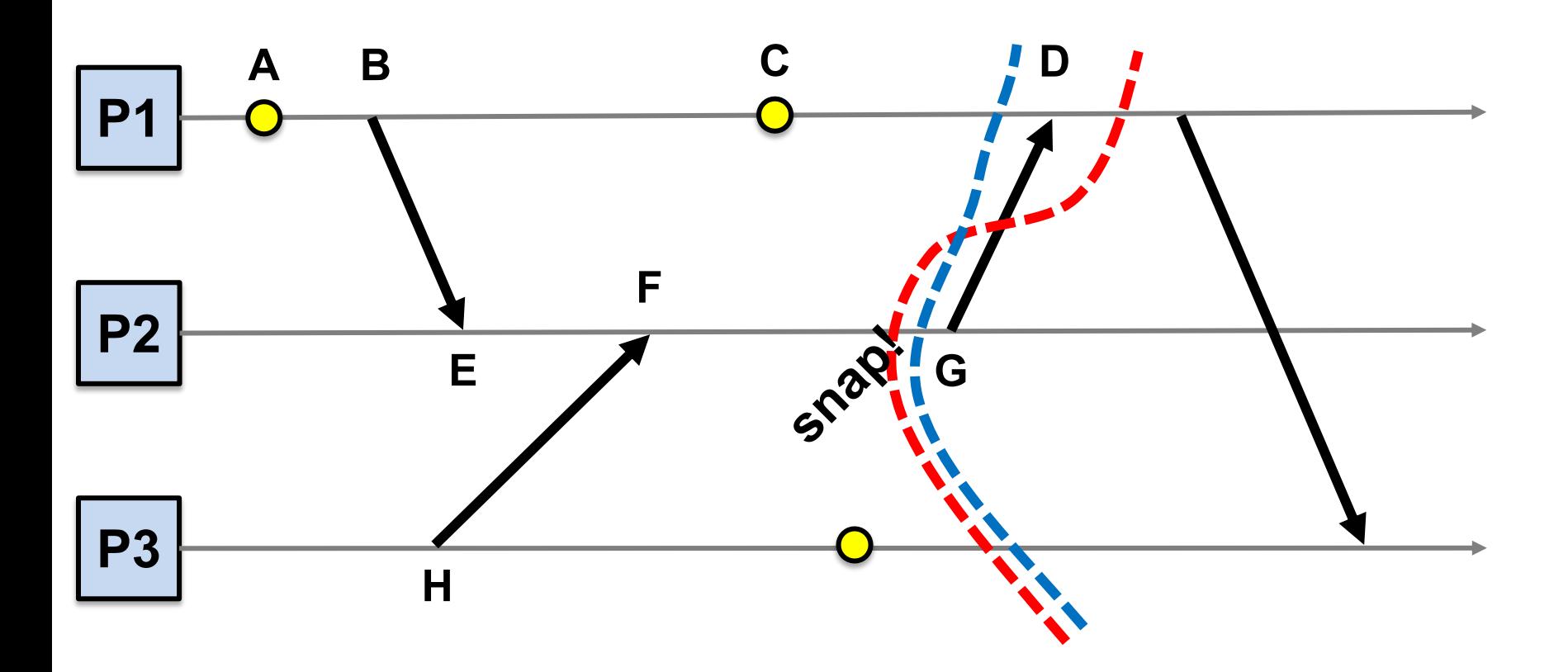

# **Take-away points**

- Vector Clocks
	- Precisely capture happens-before relationship
- Distributed Global Snapshots
	- FIFO Channels: we can do that!
	- Chandy-Lamport algorithm: use marker messages to coordinate
	- Chandy-Lamport provides a consistent cut

# **Next Topic:** Eventual Consistency & Bayou